### УДК 621.311.004

## **ПРОГРАММНОЕ ОБЕСПЕЧЕНИЕ ДЛЯ АВТОМАТИЗАЦИИ РАСЧЕТОВ ЭЛЕКТРОЭНЕРГИИ РЕКУПЕРАЦИИ ЭЛЕКТРИФИЦИРОВАННОГО ГОРОДСКОГО ТРАНСПОРТА**

#### **А. А. Сулим, А. С. Сиора, П. А. Хозя**

Государственное предприятие «Украинский научно-исследовательский институт вагоностроения» ул. И. Приходько, 33, г. Кременчуг, 39621, Украина. Е-mail: sulim1.ua@gmail.com

Из анализа предыдущих исследований известно, что применение рекуперативного торможения и емкостных накопителей электроэнергии позволит значительно сократить количество потребляемой электроэнергии на электрифицированном городском транспорте. Вопрос оценки потребляемой и рекуперируемой электроэнергии без установки емкостного накопителя, а также при его установке на выходе тяговой подстанции или на борту электрифицированного городского транспорта является актуальным и недостаточно изученным. Приведены методики расчетов количества потребляемой и рекуперируемой электроэнергии при установке емкостного накопителя на выходе тяговой подстанции и непосредственно на электрифицированном городском транспорте. Установлено, что данные расчеты трудоемкие и существует необходимость для их автоматизации, исходя из чего целью данной работы является разработка программного обеспечения для автоматизации расчетов энергии рекуперации электрифицированного городского транспорта. Созданы и рассмотрены специализированные программы, разработанные в среде графического программирования LabVIEW. Показаны графические интерфейсы и описаны функциональные блоки разработанных программ. Проведены расчеты электроэнергии рекуперации при заданных входных данных с использованием предложенных программных обеспечений. На основании построенных диаграмм определено количество потребляемой и рекуперируемой электроэнергии.

**Ключевые слова:** электроэнергия рекуперации, емкостный накопитель**,** программное обеспечение, интерфейс пользователя.

### **ПРОГРАМНЕ ЗАБЕЗПЕЧЕННЯ ДЛЯ АВТОМАТИЗАЦІЇ РОЗРАХУНКІВ ЕЛЕКТРОЕНЕРГІЇ РЕКУПЕРАЦІЇ ЕЛЕКТРИФІКОВАНОГО МІСЬКОГО ТРАНСПОРТУ**

#### **А. О. Сулим, О. С. Сіора, П. О. Хозя**

Державне підприємство «Український науково-дослідний інститут вагонобудування»

вул. І. Приходька, 33, м. Кременчук, 39621, Україна. Е-mail: sulim1.ua@gmail.com

З аналізу попередніх досліджень відомо, що застосування рекуперативного гальмування і ємнісних накопичувачів електроенергії дозволить значно скоротити кількість споживаної електроенергії на електрифікованому міському транспорті. Питання оцінки споживаної й рекуперованої електроенергії без установки ємнісного накопичувача, а також при його установці на виході тягової підстанції або на борту електрифікованого міського транспорту є актуальним і недостатньо вивченим. У роботі наведено методики розрахунків кількості споживаної й рекуперованої електроенергії при установці ємнісного накопичувача на виході тягової підстанції та безпосередньо на електрифікованому міському транспорті. Встановлено, що дані розрахунки трудомісткі й існує необхідність для їх автоматизації, виходячи з чого метою даного дослідження є розробка програмного забезпечення для автоматизації розрахунків енергії рекуперації електрифікованого міського транспорту. Створено та розглянуто спеціалізовані програми, розроблені в середовищі графічного програмування LabVIEW. Показано графічні інтерфейси й описано функціональні блоки розроблених програм. Проведено розрахунки електроенергії рекуперації при заданих вхідних даних із використанням запропонованих програмних забезпечень. На підставі побудованих діаграм визначено кількість споживаної та рекуперованої електроенергії.

**Ключові слова:** електроенергія рекуперації, ємнісний накопичувач, програмне забезпечення, інтерфейс користувача.

АКТУАЛЬНОСТЬ РАБОТЫ. Значительную роль в перевозках пассажиров городов играет электрифицированный городской транспорт (ЭГТ), к которому относится и метрополитен [1, 2]. Повышение энергоэффективности на данном виде транспорта остается одной из приоритетных задач [1–4]. Из работ [1, 5] известно, что одним из перспективных способов экономии электроэнергии на ЭГТ является применение рекуперативного торможения. Также установлено, что применение емкостного накопителя энергии (ЕНЭ) позволит полностью использовать избыточную энергию рекуперации при отсутствии потребителей в сети [2, 5, 6]. Наиболее перспективной, с точки зрения энергоэффективности, является установка ЕНЭ на выходе тяговой подстанции (ТП) и непосредственно на ЭГТ [6–9], одним из важных вопросов при этом является оценка потребляемой и рекуперируемой энергии без установки ЕНЭ, а также при его установке на выходе ТП и на борту ЭГТ. Проведенный анализ показал, что в работах других авторов решению этого вопроса уделено недостаточно внимания [10].

Ранее в работах [10, 11] разработаны методики и алгоритмы расчетов, позволяющие выполнять оценку энергии рекуперации при установке ЕНЭ на выходе ТП и непосредственно на ЭГТ.

Методика расчета для оценки количества электроэнергии рекуперации при установке ЕНЭ на выходе ТП включает этапы вычислений, суть которых рассмотрена ниже.

Оператором задаются параметры, необходимые для расчета количества и стоимости потребляемой,

рекуперируемой и избыточной электроэнергии ЭГТ: *N –* количество транспортных средств, работающих на перегоне; *М* – количество транспортных средств, при одновременном торможении которых ЕНЭ может принять избыточную энергию торможения; *t* – время работы на перегоне за сутки при заданной интенсивности движения; *q* – стоимость электроэнергии за 1 кВт∙час; *Uкс* – напряжение контактной сети в режиме тяги; *Uенmin* – минимальное напряжение на накопителе; *Uенmах* – максимальное напряжение на накопителе; *m* – масса ЭГТ с пассажирами; *L* – длина перегона.

Задаются данные для двух вариантов:

1)  $N=1$ :  $t_2$  – общее время движения на перегоне; *tтяги* – продолжительность режима тяги; *tрек* – продолжительность режима рекуперации; *k* – количество включений контроллера машиниста (КМ); *n* – количество включений КМ в режиме рекуперации; *Ik, I<sup>n</sup>* – средние значения токов в режиме тяги и рекуперации;

2)  $N>1$ :  $t_{\Sigma1}$ ,  $t_{\Sigma2}$  – общее время движения на перегоне в попутном и обратном направлениях; *tтяги1, tтяги2, tрек1, tрек2* – продолжительность режима тяги и рекуперации при движении в попутном и обратном направлениях; *Uрек* – напряжение на токоприемнике в режиме рекуперации; *k, n* – количество включений КМ в режим тяги и рекуперации; *Ik, I<sup>n</sup>* – средние значения токов в режиме тяги и рекуперации.

Рассчитываются средние значения токов в режимах тяги и рекуперации при условии *k>1* и *n>1* по выражениям

$$
I_{cp \, maxu} = \frac{1}{t_{\text{maxu}}} \sum_{i=1}^{k} I_k \, t_k \,, \tag{1}
$$

$$
I_{cp, pek} = \frac{1}{t_{pek}} \sum_{i=1}^{n} I_n t_n.
$$
 (2)

Выполняется расчет относительного времени нахождения ЭГТ в режимах тяги (*с*), рекуперации (*d*) и выбега (*1–c–d*) по выражениям:

для случая *N = 1*

$$
c = \frac{t_{\text{maxu}}}{t_{\Sigma}}; \quad d = \frac{t_{\text{pex}}}{t_{\Sigma}}; \quad l - c - d = \frac{t_{\Sigma} - (t_{\text{maxu}} + t_{\text{pex}})}{t_{\Sigma}}; \quad (3)
$$
\nдля случая  $N \geq 2$ 

$$
c = \frac{t_{maxul} + t_{maxul}}{t_{\Sigma l} + t_{\Sigma 2}}; \quad d = \frac{t_{peakl} + t_{peak2}}{t_{\Sigma l} + t_{\Sigma 2}};
$$
 (4)

$$
I - c - d = \frac{t_{\Sigma I} + t_{\Sigma 2} - t_{\text{maxul}} - t_{\text{maxu2}} - t_{\text{peak1}} - t_{\text{peak2}}}{t_{\Sigma I} + t_{\Sigma 2}}.
$$
 (5)

Строится матрица в зависимости от заданной интенсивности движения на перегоне.

Вычисляются вероятности возникновения режимов для каждой строки матрицы по выражению [12]

$$
p = \left(\frac{N!}{a!b!(N-a-b)!}\right)c^a d^b (1-c-d)^{N-a-b},\qquad (6)
$$

где *a* – количество электропоездов, движущихся в режиме тяги; *b* – количество электропоездов, движущихся в режиме рекуперации; *(N–a–b)* – количество электропоездов, движущихся в режиме выбега.

Выполняется расчет тока в режимах тяги и реку-

перации для каждой строки матрицы:

$$
I_{\text{maxu}} = I_{cp.\text{maxu}} \, a; \tag{7}
$$

$$
I_{\text{pek}} = I_{\text{cp.}} \text{pek}} b. \tag{8}
$$

Проверяется условие для каждой строки матрицы «Ток тяги не менее тока рекуперации?»: если условие выполняется, тогда в столбец «Избыточный ток рекуперации» записывается ноль, в противном случае – разность между токами рекуперации и тяги:  $I_{u36.0\text{e}k} = I_{v2k} - I_{u32u}$ .

Осуществляется расчет для каждой строки матрицы общего времени работы по выражению

$$
t = t_{\Sigma} p. \tag{9}
$$

Выполняется расчет для каждой строки матрицы количества электроэнергии потребления и рекуперации (рекуперируемой в сеть и избыточной) за общее время работы *t* в данном режиме по выражениям:

$$
B = I_{\text{maxu}}t\tag{10}
$$

$$
C = I_{\text{pek}}t\tag{11}
$$

$$
D = I_{us\delta, \text{pek}}t. \tag{12}
$$

Выполняется расчет электроэнергии потребления и рекуперации (рекуперируемой в сеть и избыточной), а также ее стоимость за общее время работы по выражениям [10, 12]:

$$
W_{\text{maxu}} = \frac{\Sigma BU_{\kappa c}}{3600 \cdot 10^3};
$$
 (13)

$$
W_{pek} = \frac{\Sigma C U_{pek}}{3600 \cdot 10^3};
$$
 (14)

$$
W_{u36, \text{pex}} = \frac{\Sigma DU_{\text{pex}}}{3600 \cdot 10^3};
$$
 (15)

$$
Q_{\text{maxu}} = W_{\text{maxu}}q; \tag{16}
$$

$$
Q_{pek} = W_{pek}q;
$$
 (17)

$$
Q_{u36, pek} = W_{u36, pek} q.
$$
 (18)

Осуществляется расчет средней мощности потребления и рекуперации:

$$
P_{\text{maxu}} = \frac{W_{\text{maxu}}}{t}; P_{\text{pek}} = \frac{W_{\text{pek}}}{t}; P_{\text{us6},\text{pek}} = \frac{W_{\text{us6},\text{pek}}}{t}.
$$
 (19)

Вычисляются отношения электроэнергии рекуперации к электроэнергии потребления:

$$
\gamma = \frac{W_{\text{per}}}{W_{\text{maxu}}} \quad 100 = \frac{P_{\text{per}}}{P_{\text{maxu}}} \quad 100; \tag{20}
$$

$$
\psi = \frac{W_{u36. \, pek}}{W_{mazu}} \, 100 = \frac{P_{u36. \, pek}}{P_{mazu}} \, 100. \tag{21}
$$

Выполняется расчет удельной электроэнергии потребления и рекуперации (рекуперируемой в сеть и избыточной) по выражениям [12]:

$$
a_{\text{maxu}} = \frac{I_{cp.\text{maxu}} U_{\text{kc}} t_{\text{maxu}}}{3600 \text{m} L};
$$
 (22)

$$
a_{\text{pek}} = \frac{I_{\text{cp.}p\text{ek}} U_{\text{pek}} t_{\text{pek}}}{3600 \text{mL}};
$$
 (23)

$$
a_{us\delta, \text{pek}} = \frac{a_{\text{maxu}}}{100} \psi. \tag{24}
$$

Определяется необходимая энергоемкость нако-

Електромеханічні і енергозберігаючі системи. Випуск 4/2014 (28)

пителя электроэнергии при заданной интенсивности движения по выражению [6]

$$
C_{\text{ens}} = \frac{2I_{\text{cp.prev}} N U_{\text{pek}} t_{\text{pek}}}{U_{\text{ermax}}^2 - U_{\text{emmin}}^2}.
$$
 (25)

Проверка условия «N>M?»: если условие выполняется, тогда осуществляется расчет необходимой емкости, чтобы принять электроэнергию рекуперации от М поездов. В противном случае расчеты завершаются.

Расчет необходимой энергоемкости накопителя электроэнергии, чтобы принять электроэнергию рекуперации от М поездов, определяется по выражению (25). Отличительной особенностью данного расчета от предыдущего является то, что вместо заданного  $N$  подставляется значение  $M$ .

Методика расчета для оценки количества электроэнергии рекуперации при установке ЕНЭ непосредственно на ЭГТ включает этапы вычислений, суть которых рассмотрена ниже.

Оператором задаются параметры, необходимые для расчета электроэнергии рекуперации при установке накопителя на электропоезде: количество изменения режимов движения поезда (К), энергоемкость установленного накопителя (А), режим движения на линии в виде столбцов таблицы («1», «0»,  $\langle -1 \rangle$ , где «1» – режим тяги, «0» – режим выбега, «-1» - режим рекуперативного торможения), длительность для каждого режима движения электропоезда  $(t<sub>l</sub>$   $\kappa)$ , средний ток для каждого режима движения электропоезда  $(I_{cnl, K})$ , среднее напряжение на шинах вагона каждого режима движения электропо- $(U_{cpl...K})$ , стоимость электроэнергии за езла 1 кВт-час  $(q)$ , минимальное напряжение на ЕНЭ  $(U_{\text{emm}})$ , максимальное напряжение на ЕНЭ ( $U_{\text{emmax}}$ ).

Рассчитывается количество электроэнергии в зависимости от режима движения электропоезда метрополитена в режимах тяги, выбега или рекуперации по выражениям:

$$
A_{\text{maxu}} = \frac{I_{cp} U_{cp} t_{\text{maxu}}}{3600 \cdot 1000};
$$
 (26)

$$
A_{\text{ebi\acute{o}eza}} = \frac{I_{cp} U_{cp} t_{\text{ebi\acute{o}eza}}}{3600 \cdot 1000};
$$
 (27)

$$
A_{pek} = \frac{I_{cp} U_{cp} t_{pek}}{3600 \cdot 1000},
$$
 (28)

где  $t_{m82u}$  – длительность режима тяги;  $t_{sub62a}$  – длительность режима выбега;  $t_{\text{pex}}$  – длительность режима рекуперативного торможения.

Записываются результаты расчетов количества электроэнергии для каждого режима ведения поезда в виде столбцов таблицы:  $A_{nomp}$ ,  $A_{nomp}$  мак.  $A_{\text{max.} pex}$  и  $A_{\mu\nu\delta\,\text{new}}$ . Таблица выходных данных состоит из следующих столбцов: энергия потребления без применения накопителя -  $A_{nomp}$ , энергия потребления с применением накопителя -  $A_{norm \, uax}$  накопленная энергия –  $A_{\mu\alpha\kappa\,n\alpha\kappa}$  и избыточная энергия при рекуперативном торможении –  $A_{\mu 36 \text{ new}}$ . Более подробно методика заполнения таблицы выходных данных изложена в работе [11].

Осуществляются расчеты общей электроэнергии потребления и рекуперации, а также ее стоимости для заданного режима движения электропоезда. Стоимость электроэнергии, которая потребляется без учета и с учетом накопителя, стоимость электроэнергии, которая запасается в накопителе, и стоимость избыточной электроэнергии вычисляется по выражениям

$$
Q_{\text{nomp}} = A_{\text{nomp}}q; \tag{29}
$$

$$
Q_{\text{nomp}.{\text{max}}} = A_{\text{nomp}.{\text{max}}}q; \tag{30}
$$

$$
Q_{\text{max.}\text{pek}} = A_{\text{max.}\text{pek}} q; \tag{31}
$$

$$
Q_{us6. \text{pek}} = A_{us6. \text{pek}} q. \tag{32}
$$

Выполняется расчет энергоемкости накопителя с учетом заданного количества электроэнергии, которую может сохранить накопитель, по выражению [6]

$$
C_{\text{en}} = \frac{2A}{U_{\text{emmax}}^2 - U_{\text{emmin}}^2}.
$$
 (33)

Определяется максимальное значение избыточной электроэнергии за время заданного режима движения электропоезда метрополитена, А<sub>тах</sub>.

Рассчитывается необходимая энергоемкость накопителя с учетом накопления избыточного количества электроэнергии [6]:

$$
C_{\text{emmax}} = \frac{2(A + A_{\text{max}})}{U_{\text{emmax}}^2 - U_{\text{emmin}}^2}.
$$
 (34)

Следует отметить, что данные расчеты трудоемкие и их реализация вручную приводит к возникновению ошибок. Автоматизация расчетов позволит свести к минимуму количество ошибок, вызванных человеческим фактором, а также сократить время получения результатов.

Кроме того, при эксплуатации ЭГТ часто изменяются условия интенсивности движения в течение суток и режим движения в зависимости от профиля пути на перегонах. Как следствие, необходимо проводить отдельно расчеты при изменении данных условий. Таким образом, для многократного выполнения расчетов актуальным является их автоматизания.

Целью данной работы является разработка программного обеспечения для автоматизации расчетов электроэнергии рекуперации электрифицированного городского транспорта.

МАТЕРИАЛ И РЕЗУЛЬТАТЫ ИССЛЕДОВАНИЙ. В условиях Государственного предприятия «Украинский научно-исследовательский институт вагоностроения» (ГП «УкрНИИВ») для автоматизации расчетов энергии рекуперации разработаны программы «Энергия на подстанции» и «Энергия на электроподвижном составе (ЭПС)». Программа «Энергия на подстанции» используется для оценки потребляемой, рекуперируемой в сеть и накапливаемой электроэнергии при установке ЕНЭ на ТП. Программа «Энергия на ЭПС» - для оценки потребляемой, рекуперируемой в накопитель и избыточной электроэнергии при установке ЕНЭ непосредственно на ЭГТ.

Программы разработаны в среде графического

программирования LabVIEW, главными преимуществами которой являются: возможность реализации алгоритмов высокого уровня сложности, наглядность и простота освоения, наличие удобного графического интерфейса.

Внешний вид графических интерфейсов оператора разработанных программ представлен на рис. 1.2.

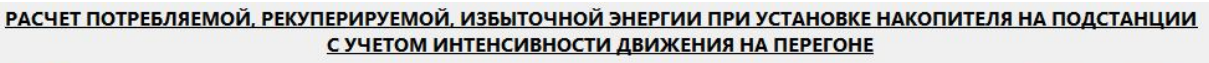

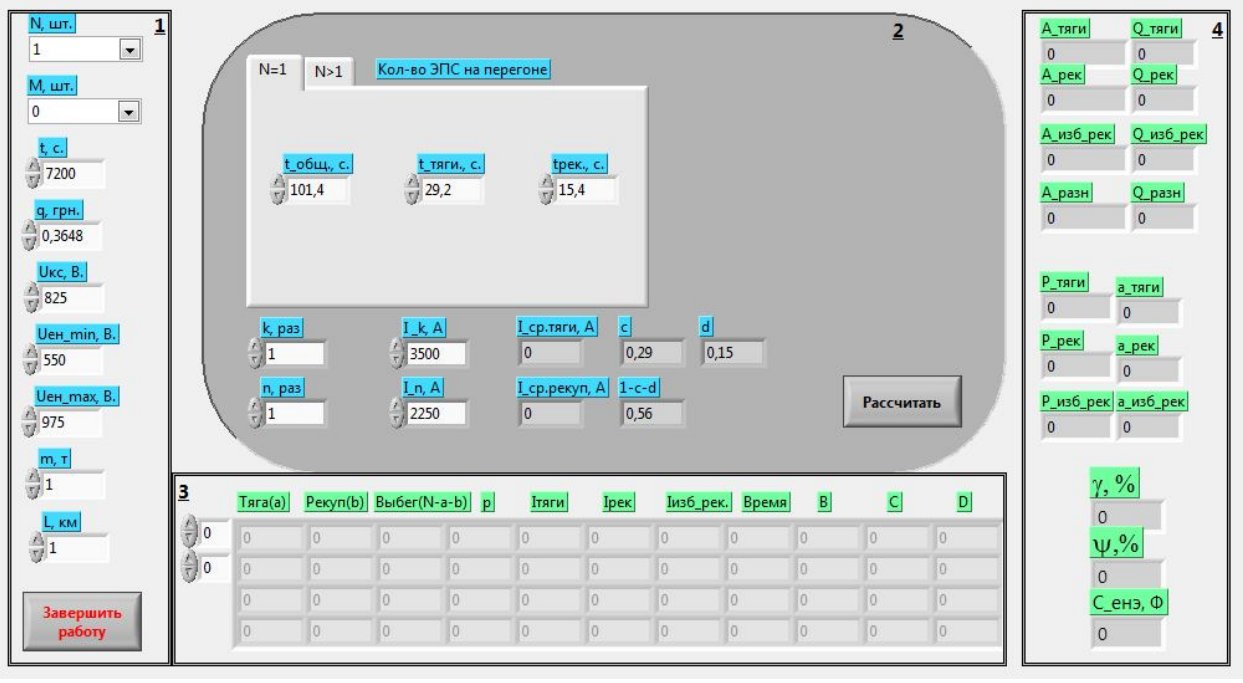

Рисунок 1 – Внешний вид графического интерфейса программы «Энергия на подстанции»

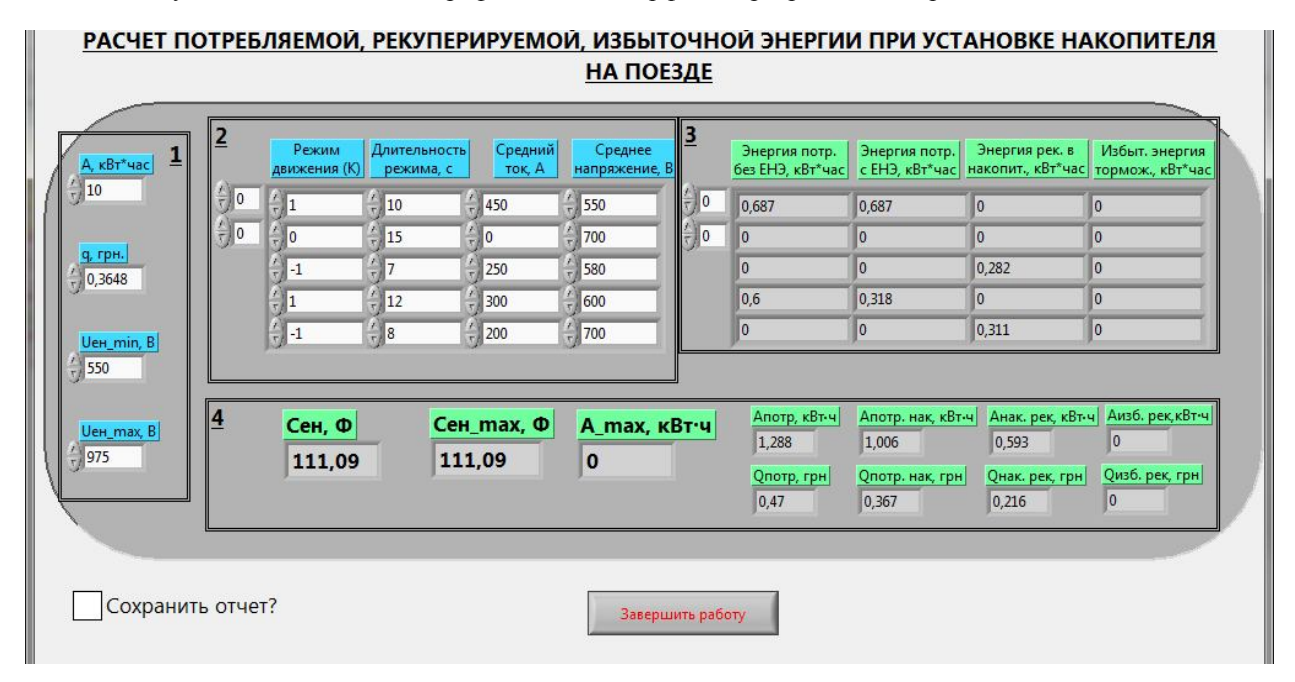

Рисунок 2 - Внешний вид графического интерфейса программы «Энергия на ЭПС»

Интерфейс оператора программы «Энергия на подстанции» (рис. 1) включает цифровые регуляторы и индикаторы, объединенные в условные группы по логическому содержанию. Так, можно выделить блок входных параметров 1, блок задания количества ЭПС на перегоне 2, блок промежуточных вычислений 3 в виде матрицы, блок рассчитанных параметров 4.

В блоке входных параметров 1 задаются ранее расписанные параметры. В блоке 2 задаются данные для двух вариантов (N=1; N>1) и выводятся результаты расчетов следующих параметров: I<sub>ср. тяги</sub>; I<sub>ср. рек</sub>;

с; d и 1–с–d. В блоке 3 представляются результаты промежуточных вычислений в виде матрицы. Параметры матрицы описаны при изложении методики расчетов. В блоке 4 приводятся результаты рассчитанных выходных параметров.

Программный модуль выполняет математические вычисления автоматически по алгоритму, приведенному в [10].

В работе [10] в качестве примера выполнен расчет количества и стоимости потребляемой, рекуперируемой и избыточной энергии, а также необходимой емкости накопителя при следующих входных данных: *N*=4; *t*=7200 с; *q*=0,3648 грн./кВт; *Uкс*=825 В; *Uенmin*=550 В; *Uенmax*=975 В; *m*=246,88 т; *L*=0,727 км; *t*<sub>Σ1</sub>=101,4 с; *t*<sub>Σ2</sub>=101,4 с; *t*<sub>тяги1</sub>=29,2 с; *t*<sub>тяги2</sub>=29,2 с;  $t_{\text{peak}}$ =15,4 c;  $t_{\text{peak}}$ =15,4 c;  $U_{\text{peak}}$ =900 B;  $k=1$ ;  $n=1$ ; *Iср.тяги*=3500 А; *Iср.рек*=2250 А. Аналогичные входные данные использованы для расчетов с помощью программы «Энергия на подстанции».

Результаты выполненных в программе «Энергия на подстанции» расчетов приведены в табл. 1, 2.

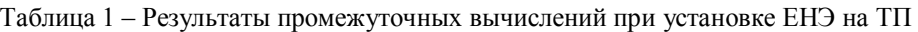

| Тяга,                               | Рекуп.,                             | Выбег,                              |                  |                  |                    | $I_{u36,pevo}$   |        |                  |          |                  |
|-------------------------------------|-------------------------------------|-------------------------------------|------------------|------------------|--------------------|------------------|--------|------------------|----------|------------------|
| a                                   | h                                   | $N-a-b$                             | $\boldsymbol{p}$ | $I_{max}$ A      | $I_{\text{pek}}$ A | A                | t, c   | $B, A \cdot c$   | C, A.c   | $D, A \cdot c$   |
|                                     | $\overline{2}$                      | 3                                   | 4                | 5                | 6                  | 7                | 8      | 9                | 10       | 11               |
| $\langle 4 \rangle$                 | $\langle 0 \rangle$                 | $\langle 0 \rangle$                 | 0,0069           | 14000            | $\boldsymbol{0}$   | $\theta$         | 49,51  | 693170,6         | $\theta$ | $\boldsymbol{0}$ |
| $\langle 3 \rangle$                 | $\langle \langle 1 \rangle \rangle$ | $\langle 0 \rangle$                 | 0,0145           | 10500            | 2250               | $\theta$         | 104,45 | 1096729          | 235013   | $\theta$         |
| $\langle 3 \rangle$                 | $\langle 0 \rangle$                 | $\langle \langle 1 \rangle \rangle$ | 0,0535           | 10500            | $\theta$           | $\theta$         | 385,25 | 4045078          | $\theta$ | $\theta$         |
| $\langle \langle 2 \rangle \rangle$ | $\langle 2 \rangle$                 | $\langle 0 \rangle$                 | 0,0115           | 7000             | 4500               | $\boldsymbol{0}$ | 82,63  | 578411,8         | 371836   | $\theta$         |
| $\langle 2 \rangle$                 | $\langle \langle 1 \rangle \rangle$ | $\langle \langle 1 \rangle \rangle$ | 0,0847           | 7000             | 2250               | $\mathbf{0}$     | 609,53 | 4266726          | 1371448  | $\theta$         |
| $\langle 2 \rangle$                 | $\langle 0 \rangle$                 | $\langle 2 \rangle$                 | 0,1561           | 7000             | $\theta$           | $\theta$         | 1124,1 | 7868507          | $\theta$ | $\theta$         |
| $\langle \langle 1 \rangle \rangle$ | $\langle 3 \rangle$                 | $\langle 0 \rangle$                 | 0,004            | 3500             | 6750               | 3250             | 29,05  | 101684,3         | 196105   | 94421            |
| $\langle \langle 1 \rangle \rangle$ | $\langle 2 \rangle$                 | $\langle \langle 1 \rangle \rangle$ | 0,0446           | 3500             | 4500               | 1000             | 321,5  | 1125130          | 1446595  | 321466           |
| $\langle \langle 1 \rangle \rangle$ | $\langle \langle 1 \rangle \rangle$ | $\langle 2 \rangle$                 | 0,1647           | 3500             | 2250               | $\theta$         | 1185,7 | 4149829          | 2667747  | $\theta$         |
| $\langle \langle 1 \rangle \rangle$ | $\langle 0 \rangle$                 | $\langle 3 \rangle$                 | 0,2025           | 3500             | $\mathbf{0}$       | $\theta$         | 1457,7 | 5101954          | $\Omega$ | $\mathbf{0}$     |
| $\langle 0 \rangle$                 | $\langle 4 \rangle$                 | $\langle 0 \rangle$                 | 0,0005           | $\theta$         | 9000               | 9000             | 3,83   | $\theta$         | 34475    | 34475            |
| $\langle 0 \rangle$                 | $\langle 0 \rangle$                 | $\langle 4 \rangle$                 | 0,0985           | $\boldsymbol{0}$ | $\Omega$           | $\theta$         | 708,9  | $\mathbf{0}$     | $\theta$ | 0                |
| $\langle 0 \rangle$                 | $\langle 3 \rangle$                 | $\langle \langle 1 \rangle \rangle$ | 0,0078           | $\theta$         | 6750               | 6750             | 56,51  | $\boldsymbol{0}$ | 381465   | 381465           |
| $\langle 0 \rangle$                 | $\langle 2 \rangle$                 | $\langle 2 \rangle$                 | 0,0434           | $\theta$         | 4500               | 4500             | 312,7  | $\theta$         | 1406963  | 1406963          |
| $\langle 0 \rangle$                 | $\langle \langle 1 \rangle \rangle$ | $\langle 3 \rangle$                 | 0,1068           | $\theta$         | 2250               | 2250             | 768,8  | $\theta$         | 1729772  | 1729772          |
| $\langle 0 \rangle$                 | $\langle 0 \rangle$                 | $\langle 4 \rangle$                 | 0.0985           | $\overline{0}$   | $\theta$           | $\theta$         | 708,9  | $\theta$         | $\theta$ | $\theta$         |

Таблица 2 – Результаты расчетов выходных параметров при установке ЕНЭ на ТП

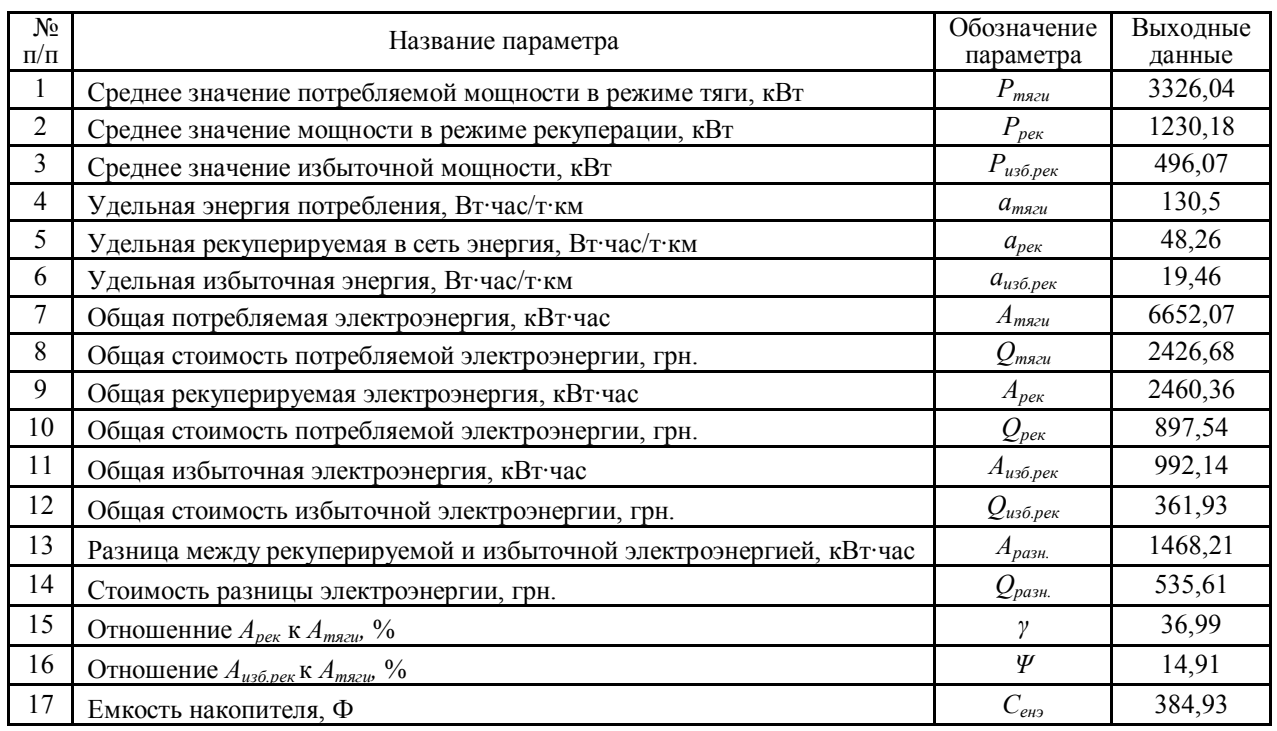

Интерфейс оператора программы «Энергия на ЭПС» (рис. 2) состоит из набора цифровых регуляторов для ввода параметров расчета и индикаторов для отображения результатов расчета. Элементы интерфейса, сгруппированные по логическому содержанию, объединены в следующие группы: входные параметры 1, массив входных значений 2, массив промежуточных вычислений 3, выходные параметры 4.

В блоке входных параметров 1 задаются следующие показатели: *А; q; Uенmin; Uенmах*. В массиве входных значений 2 задаются следующие показатели: *K*; режим движения на линии в виде столбцов таблицы («1», «0», «–1»); *t1…K; Iср1…K; Uср1…K.*

Массив промежуточных вычислений 3 состоит из следующих столбцов: *Апотр* – энергия, потребляемая в режиме тяги без ЕНЭ; *Апотр.нак* – энергия, потребляемая в режиме тяги с применением ЕНЭ; *Анак.рек* – накопленная энергия в ЕНЭ; *Аизб.рек* – избыточная энергия при рекуперативном торможении.

В блоке 4 приводятся результаты рассчитанных выходных параметров:  $C_{\text{emmax}}$ ;  $C_{\text{en}}$ ;  $A_{\text{max}}$ ;  $A_{\text{nom}}$ ; *Апотр.нак; Qпотр; Qпотр.нак; Анак.рек; Аизб.рек; Qнак.рек; Qизб.рек.*

Программный модуль выполняет математические вычисления автоматически по алгоритму, приведенному в [11].

В работе [11] выполнен расчет количества и стоимости потребляемой, накапливаемой и избыточной электроэнергии, а также необходимой емкости накопителя при следующих входных данных: *K*=16; *q*=0,3648 грн./кВт; *Uенmin*=550 В; *Uенmax*=975 В; *А*=10 кВт∙час. Количество режимов движения получено путем моделирования движения поезда метрополитена по графику между тремя станциями. Данные для каждого режима движения поезда приведены в [11]. Аналогичные входные данные использованы для расчетов с помощью программы «Энергия на ЭПС».

Результаты выполненных в программе «Энергия на ЭПС» расчетов приведены в табл. 3, 4.

| К              | Энергия,<br>потреб-<br>ляемая<br>без ЕНЭ,<br>кВт∙час | Энергия,<br>потребляе-<br>мая с ЕНЭ,<br>кВт∙час | Накоп-<br>ленная<br>энергия<br>в ЕНЭ,<br>кВт∙час | Избы-<br>точная<br>энергия,<br>кВт∙час | К  | Энергия,<br>потреб-<br>ляемая без<br>ЕНЭ,<br>кВт∙час | Энергия,<br>потребляе-<br>мая с ЕНЭ,<br>кВт∙час | Накоп-<br>ленная<br>энергия в<br>ЕНЭ,<br>кВт∙час | Избы-<br>точная<br>энергия,<br>кВт∙час |
|----------------|------------------------------------------------------|-------------------------------------------------|--------------------------------------------------|----------------------------------------|----|------------------------------------------------------|-------------------------------------------------|--------------------------------------------------|----------------------------------------|
|                | 16,55                                                | 16,55                                           | $\theta$                                         | $\theta$                               | 9  | 6,5                                                  | 6,5                                             | $\theta$                                         | $\theta$                               |
| 2              | $\Omega$                                             | $\theta$                                        | $\theta$                                         | $\theta$                               | 10 | $\theta$                                             | $\Omega$                                        | $\Omega$                                         | $\Omega$                               |
| 3              | 3,1                                                  | 3,1                                             | $\theta$                                         | $\theta$                               | 11 | $\Omega$                                             | 0                                               | 9,23                                             | $\Omega$                               |
| $\overline{4}$ | $\Omega$                                             | $\Omega$                                        | $\theta$                                         | $\theta$                               | 12 | $\theta$                                             | $\Omega$                                        | $\Omega$                                         | $\Omega$                               |
| 5              | $\Omega$                                             | $\Omega$                                        | 10                                               | 2,43                                   | 13 | 12                                                   | 2,77                                            | $\Omega$                                         | $\Omega$                               |
| 6              | $\theta$                                             | $\Omega$                                        | $\Omega$                                         | $\theta$                               | 14 | $\Omega$                                             | $\theta$                                        | $\Omega$                                         | $\Omega$                               |
| 7              | 18,23                                                | 8,23                                            | $\Omega$                                         | $\theta$                               | 15 | $\Omega$                                             | $\Omega$                                        | 9,96                                             | $\Omega$                               |
| 8              | $\theta$                                             | $\Omega$                                        | $\theta$                                         | $\theta$                               | 16 | $\Omega$                                             | 0                                               | $\theta$                                         | $\Omega$                               |

Таблица 3 – Результаты промежуточных вычислений при установке ЕНЭ на ЭГТ

Таблица 4 – Результаты расчетов выходных параметров при установке ЕНЭ на ЭГТ

| $N_2$<br>$\Pi/\Pi$ | Название параметра                                        | Обозначение<br>параметра                        | Выходные<br>данные |
|--------------------|-----------------------------------------------------------|-------------------------------------------------|--------------------|
|                    | Максимальная емкость накопителя, Ф                        | $\mathit{C}_{\mathit{emmax}}$                   | 138,1              |
| 2                  | Емкость накопителя, Ф                                     | $C_{e\mu}$                                      | 111,09             |
| 3                  | Максимальная избыточная энергия торможения, кВт·час       | $A_{max}$                                       | 2,43               |
| $\overline{4}$     | Общая потребляемая энергия без ЕНЭ, кВт·час               | $A_{\text{nomp}}$                               | 56,38              |
| 5                  | Общая стоимость потребляемой электроэнергии без ЕНЭ, грн. | $Q_{\text{nomp}}$                               | 20,57              |
| 6                  | Общая потребляемая электроэнергия с ЕНЭ, кВт час          | $A_{nomp. \mu a\kappa}$                         | 37,15              |
|                    | Обшая стоимость потребляемой электроэнергии с ЕНЭ, грн.   | $Q_{\text{nomp}.{\text{max}}}$                  | 13,55              |
| 8                  | Общая накопленная в ЕНЭ электроэнергия, кВт·час           | $A_{\mu\alpha\kappa.\underline{\rho e \kappa}}$ | 29,19              |
| 9                  | Общая стоимость накопленной электроэнергии в ЕНЭ, грн.    | $\mathcal Q$ нак.рек                            | 10,65              |
| 10                 | Общая избыточная электроэнергия, кВт час                  | $A_{\mu$ зб.рек                                 | 2,43               |
| 11                 | Общая стоимость избыточной электроэнергии, грн.           | $\varrho_{\scriptscriptstyle u}$ зб.рек         | 0,89               |

Для выполнения расчетов в программах необходимо ввести либо изменить входные параметры, после чего нажать логический переключатель «Рассчитать». Результаты расчетов могут быть сохранены в формате MS Excel. Для сохранения результатов расчетов необходимо установить флаг в окне «Сохранить отчет?». Для завершения работы и выхода из программы необходимо нажать логический переключатель «Завершить работу».

Программы имеют максимально упрощенный графический интерфейс, что обеспечивает работу с ними оператора без специальной подготовки. Работа с программами организована таким образом, что оператор лишен возможности модифицировать программный код.

Из анализа полученных результатов расчетов (рис. 3, 4) видно следующее:

– при установке ЕНЭ на ТП энергия рекуперации составляет 36,99 % от потребляемой из сети, рекуперируемая электроэнергия в сеть без применения ЕНЭ – 22,08 %, накапливаемая в ЕНЭ – 14,91 % (рис. 3);

– при установке ЕНЭ на ЭГТ заданной энергоемкости, равной 10 кВт∙час, количество потребляемой электроэнергии из сети уменьшится на 34,1 %, количество избыточной электроэнергии – на 92,3 % (рис. 4) при условии отсутствия потребителя в контактной сети.

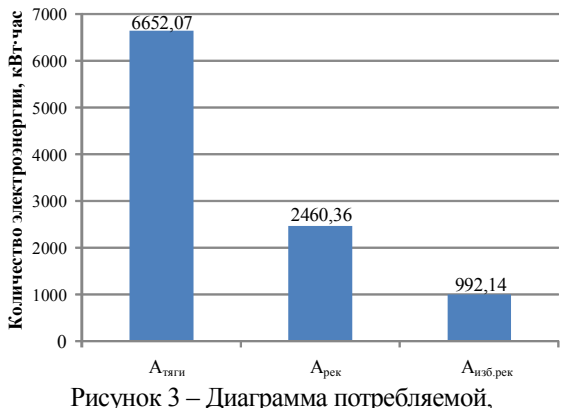

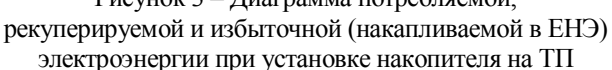

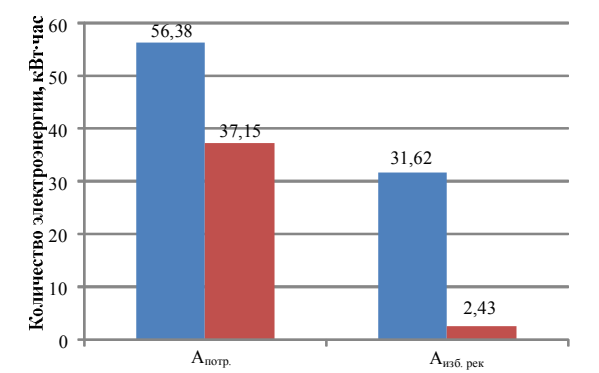

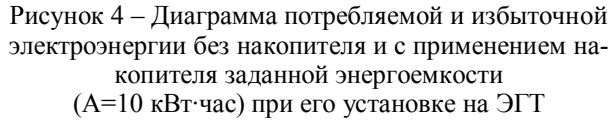

ВЫВОДЫ. Разработанное программное обеспечение с понятным графическим интерфейсом позволяет рассчитать количество потребляемой и рекуперируемой электроэнергии при установке ЕНЭ на ТП и непосредственно на ЭГТ. Как итог, данные программы позволяют значительно сократить время получения результатов расчетов.

#### ЛИТЕРАТУРА

1. Донченко А.В., Сулим А.О. До питання витрат електроенергії на тягу вагонів метрополітену КП «Київський метрополітен» // Збірн. наук. праць ДЕТУТ «Транспортні системи і технології». – К.: ДЕТУТ, 2013. – Вип. 22. – С. 5–8.

2. Шевлюгин М.В., Желтов К.С. Снижение расхода электроэнергии на движение поездов в Московском метрополитене при использовании емкостных накопителей энергии // Наука и техника транспорта. – М.: 2008. – Вып. 1. – С. 15–20.

3. Закон України від 29.06.2004 року № 1914–IV «Про міський електричний транспорт».

4. Розпорядження Кабінету міністрів України від 28 грудня 2011 р. № 1361–р «Про схвалення Концепції Державної цільової програми будівництва та розвитку мережі метрополітенів на період до 2020 року».

5. Колб А.А. Аккумулирование энергии рекуперации электрифицированного транспорта с помощью емкостных энергонакопителей // Вісник Дніпропетровського національного університету ім. академіка В. Лазаряна. – Дніпропетровськ, 2010. – Вип. 31. – С. 89–94.

6. Щуров Н.И., Щеглов К.В., Штанг А.А. Применение накопителей энергии в системах электрической тяги // Сборник научных трудов НГТУ.  $-2008. -$ Вып. 1/2008 (51).  $-$  С. 99-104.

7. Бычкова М.П. Система накопителей электроэнергии для повышения энергоэффективности в метро // Электронный журнал «Энергосовет». – Петрозаводск, 2011. – Вып. 3/2011 (16). – С. 74–76.

8. Шевлюгин М.В. Повышение энергетических показателей работы системы тягового электроснабжения железных дорог с помощью накопителей энергии // Наука и техника транспорта. – М., 2007. – Вып. 1. – С. 68–72.

9. Черемисин В.Т., Никифоров М.М., Невезак В.Л. Выбор мест установки накопителей электроэнергии на полигоне постоянного тока по критерию энергоэффективности // Наука и транспорт. Модернизация железнодорожного транспорта». – 2013. – Вып. 2/2013 (6). – С. 48–52.

10. Сулим А.А. Расчет электроэнергии рекуперации электрифицированного городского транспорта при установке накопителя на тяговой подстанции // Научно-технический и производственный журнал «Известия высших учебных заведений и энергетических объединений СНГ. Энергетика». – Минск: БНТУ, 2014. – Вып. 4/2014, часть 4. – С. 30–41.

11. Сулим А.А., Ломонос А.И. Расчет энергии

рекуперации при установке накопителя на электропоезде метрополитена // Збірн. наук. праць ДЕТУТ. Серія «Транспортні системи і технології».– К.: ДЕТУТ, 2013. – Вип. 23. – С. 22–29.

точной энергии рекуперации на городском электрическом транспорте // Научно-технический сборник «Коммунальное хозяйство городов». – Харьков, ХГАГХ, 2009. – Вып. 88. – С. 266–271.

12. Улитин В.Г. Проблема использования избы-

## **SOFTWARE FOR AVTOMATION OF ELECTRIC POWER CALCULATION RECUPERATION OF ELECTRIFIED URBAN TRANSPORT**

# **А. Sulim, А. Siora, P. Hozya**

State Enterprise «Ukrainian Research Car Building-Institute»

ul. I. Prikhodko, 33, Kremenchug, 39621, Ukraine. Е-mail: sulim1.ua@gmail.com

From the analysis of previous researches it is known that the use of recuperation braking and capacitive energy storage power will allow significantly reduce the amount of electricity consumed at the electrified urban transport. The question of assessment power consumption and the recuperated without installing capacitive storage, as well as when it is mounted on the output of traction substation or on board the electrified urban transport is relevant and understudied. Methods of calculations of the amount of consumed and recuperated energy when installing storage capacitor at the output of traction substation and directly at the electrified public transport are given. It is established that these calculations are time taking and it is necessary to automate them. On that basis, the purpose of this article is development of software to automate the calculations of the energy of recuperation of electrified urban transport. Specialized programs, developed in graphical programming environment LabVIEW were created and reviewed. Graphic interfaces were presented and functional units of developed programs were characterized. Calculations of regenerated electric power under given input data using proposed software were made. On the basis of the constructed diagrams defined amount of electricity consumed and recuperated.

**Key words:** energy recovery, capacitive storage, software, inter-face of the user.

#### REFERENCES

1. Donchenko, A.V. and Sulim, A.A (2013), "The issue of power consumption for traction subway cars Kyiv metro", *Zbirnyk naukovykh prats DETUT*, no. 22, pp. 5–8. (in Ukrainian)

2. Shevlyugin, M.V. and Zheltov, K.S (2008), "The reduction of power consumption for the movement of trains in the Moscow metro when using capacitive energy storage", *Nauka i tehnika transporta*, no. 1, pp. 15–20. (in Russian)

3. The law of Ukraine dated 29.06.2004, N 1914–IV "On urban electric transport". (in Russian)

4. The order of the Cabinet of Ministers of Ukraine of 28 December 2011, No. 1361–R "On approval of the Concept of the State target program of construction and development of metro network for the period till 2020". (in Russian)

5. Kolb, A.A. (2010), "The accumulation of energy recovery electrified transport using capacitive power stores", *Visnyk Dnipropetrovskogo natsionalnogo universutetu im. akademika V. Lazaryna*, no. 31, pp. 89–94. (in Russian)

6. Shchurov, N.I. Shcheglov, K.V. and Shtang, A.A. (2008), "The use of energy storage systems of electric traction", *Zbirnyk naukovykh prats NGTU*, Vol. 1, no. 51, pp. 99–104. (in Russian)

7. Bychkova, M.P. (2011), "System of energy storage for energy efficiency in the subway", *Energosovet*, Vol. 3, no. 16, pp. 74–76. (in Russian)

8. Shevlyugin, M.V. (2007), "Improving the energy performance of the traction electric Railways with energy storage", *Nauka i tehnika transporta*, no. 1, pp. 68–72. (in Russian)

9. Cheremisin, V.T., Nikiforov, M.M. and Nevezak, V.L. (2013), "The choice of installation sites of the drive power ground DC according to the criterion of efficiency", *Nauka i transport. Modernizatsiya zheleznodorozhnogo transporta*, Vol. 2, no. 6, pp. 48–52. (in Russian)

10. Sulim, A.A. (2014), "The calculation of the energy recovery electrified transport when installing the drive on traction substation", *Nauchno-tehnicheskiy zhurnal "Izvestiya vycshyh uchebnyh zavedeniy i energeticheskih obyedineniy SNG. Energetica"*, Vol. 4, pp. 30–41. (in Russian)

11. Sulim, A.A. and Lomonos, A.I. (2013), "The calculation of the energy recovery when installing the drive on the subway train", *Zbirnyk naukovykh prats DETUT*, no. 23, pp. 22–29. (in Russian)

12. Ulitin, V.G. (2009), "The problem of using the excess power on the urban electric transport", *Nauchnotehnicheskiy sbornic "Kommunalnoe hozyaystvo gorodov"*, no. 88, pp. 266–271. (in Russian)

Стаття надiйшла 06.09.2014 р.